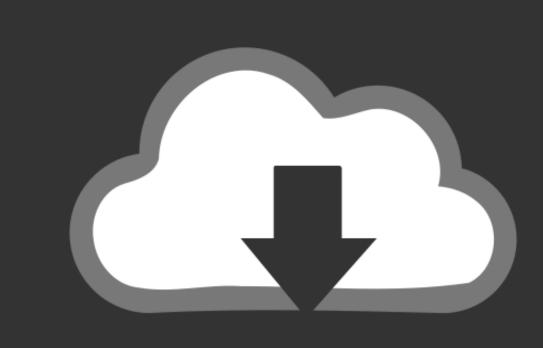

# DOWNLOAD

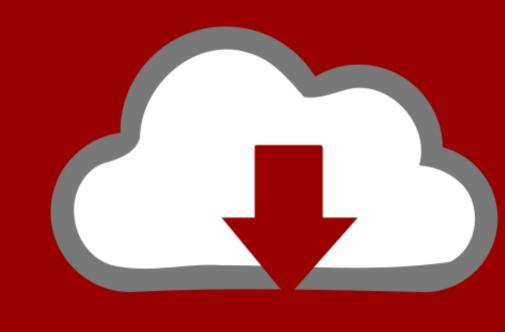

### DOWNLOAD

### Norton Remove And Reinstall Tool For Mac

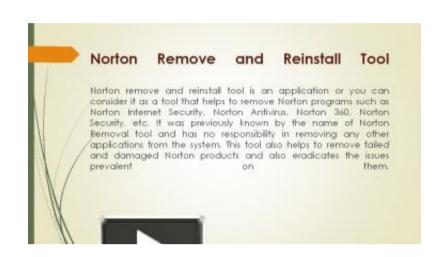

Norton Remove And Reinstall Tool For Mac

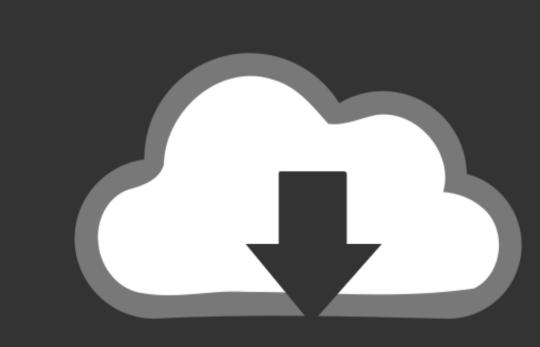

### DOWNLOAD

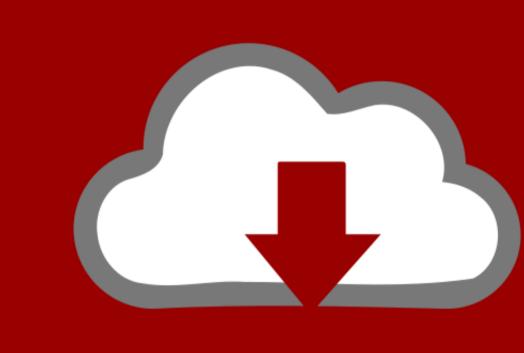

## DOWNLOAD

In this Article: Using the Norton Removal Tool Using Run Command in Windows Using Control Panel in Windows Removing Norton from Mac OS X Community Q&A Norton software by Symantec offers Windows and Mac users the ability to keep their information secure and protected against viruses, malware, and other security threats. Test Outcomes Norton Antivirus 2018 Norton was checked by independent labs AV-Test as well as obstructing malware, consisting of both known risks and also new threats, additionally called zero-day dangers. It has actually been replaced with the Norton Remove and Reinstall Tool which could both eliminate or reinstall all Norton Security items. Please get back to us and we would be happy to help. We additionally observed that as we browsed the net, enjoyed videos on-line, connected files as well as images to email messages, and played games online that there had not been any considerable lag, at the very least not enough to really disturb what we were doing.

Norton Removal Tool uninstalls all the Norton products from your Windows computer. Norton Removal Tool to remove a failed installation or a damaged Norton product. We understand how you feel about the situation We're sorry for the trouble You may follow the steps provided below and check if it helps to resolve the issue.

norton remove reinstall tool

norton remove reinstall tool, norton remove and reinstall tool windows 7, norton remove and reinstall tool not downloading, how to remove and reinstall tool not downloading, how to remove and reinstall tool not downloading, how to remove and reinstall tool not downloading, how to remove and reinstall tool not download norton remove and reinstall tool not downloading, how to uninstall tool not downloading, how to remove and reinstall tool norton remove and reinstall tool norton remove and re

Norton Removal Tool For MacEdit Article How to Uninstall Norton Antivirus Software.. During our screening, we located that the program can detect dangers past infections—it likewise identified, blocked and removed risks like keyloggers and also tracking cookies.. Norton Removal Tools 2018 Download Link Hi, Thank you for posting the query on Microsoft Community.. Torque for mac tool air ratachet Finally check, the Norton Elimination Tool uninstalls all Norton items from 2003 on.

norton remove and reinstall tool for mac

Norton Removal Tool For MacNorton Remove And Reinstall ToolNorton Removal Tools Norton Removal Tools 2018 Review Norton Elimination Device can be made use of to eliminate an unsuccessful Norton installment or a harmed product totally.

norton remove and reinstall tool corrupted

Since then, it's not updated so you might think about a common uninstaller like IOBit Uninstaller to eliminate this as well as various other programs totally as well as correctly from your computer. e10c415e6f